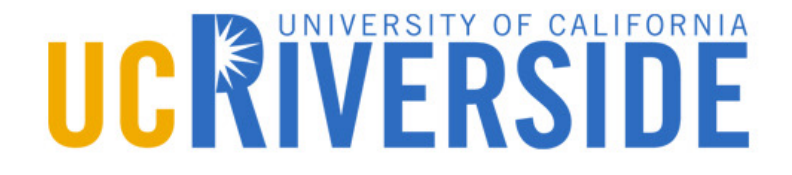

### **Advanced Operating Systems (CS 202)**

**Processes (continued)**

#### **How to pause/restart processes?**

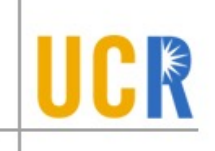

- When a process is running, its dynamic state is in memory and some  $\blacktriangleright$ hardware registers
	- Hardware registers include Program counter, stack pointer, control registers, data  $\blacktriangleright$ registers ...
	- To be able to stop and restart a process, we need to completely restore this state  $\blacktriangleright$
- When the OS stops running a process, it saves the current values of the  $\blacktriangleright$ registers (usually in PCB)
- When the OS restarts executing a process, it loads the hardware  $\blacktriangleright$ registers from the stored values in PCB
- Changing CPU hardware state from one process to another is called a  $\blacktriangleright$ context switch
	- This can happen 100s or 1000s of times a second! $\blacktriangleright$

#### **How does the OS track processes?**

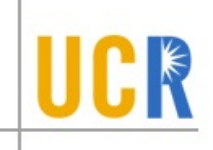

- The OS maintains a collection of queues that represent the state of all processes in the system
- **Typically, the OS at least one queue for each state** 
	- Ready, waiting, etc.  $\blacktriangleright$
- **Each PCB** is queued on a state queue according to its current state
- As a process changes state, its PCB is unlinked from  $\blacktriangleright$ one queue and linked into another

#### **State Queues**

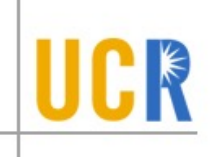

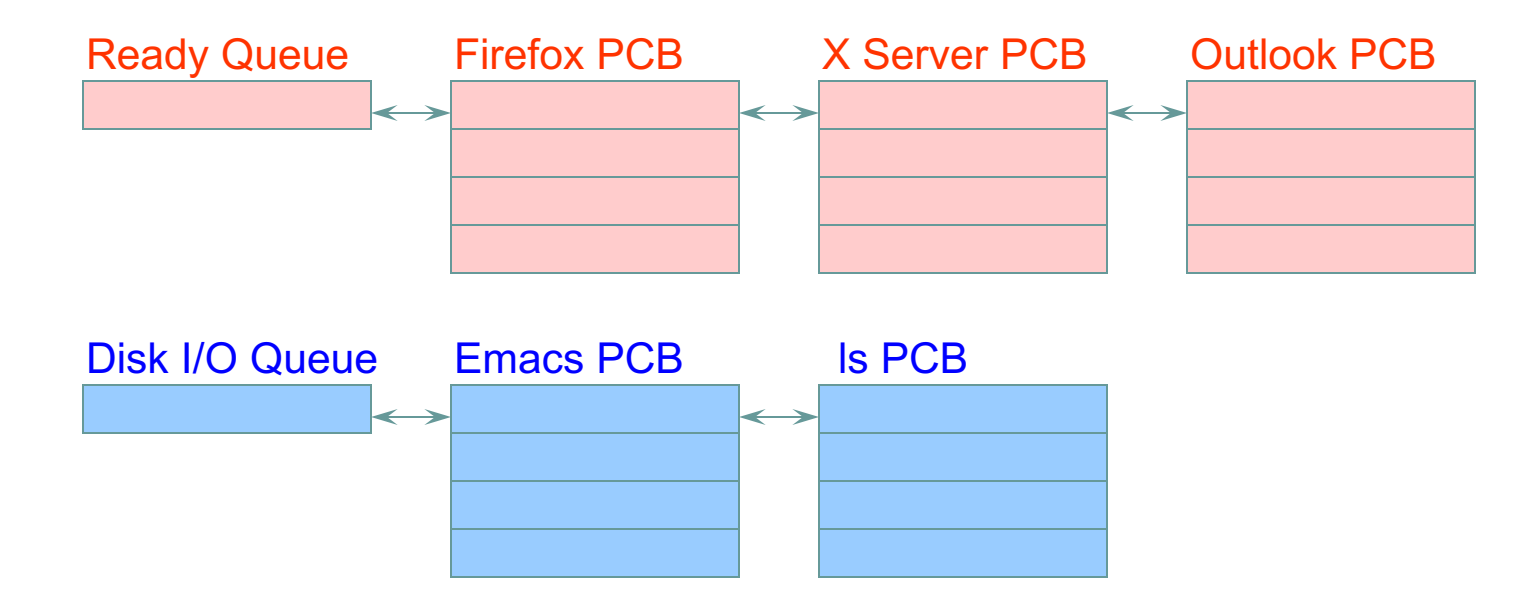

Console Queue

Sleep Queue

.

.

.

There may be many wait queues, one for each type of wait (disk, console, timer, network, etc.)

# **Check your understanding**

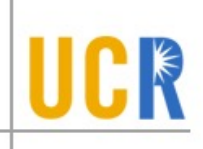

- True or False: a process can move from the running  $\blacktriangleright$ state to the waiting state
	- Yes, when the process asks for a blocking system call  $\blacktriangleright$
- True or False: There is a separate kernel stack and user stack for each process
	- Yes, its dangerous to allow a process to access an OS page  $\blacktriangleright$
- Where is process related information stored?  $\blacktriangleright$ 
	- In the Process Control Block  $\blacktriangleright$

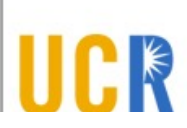

#### **Latency Numbers Every Programmer Should Know (2020 Version)**

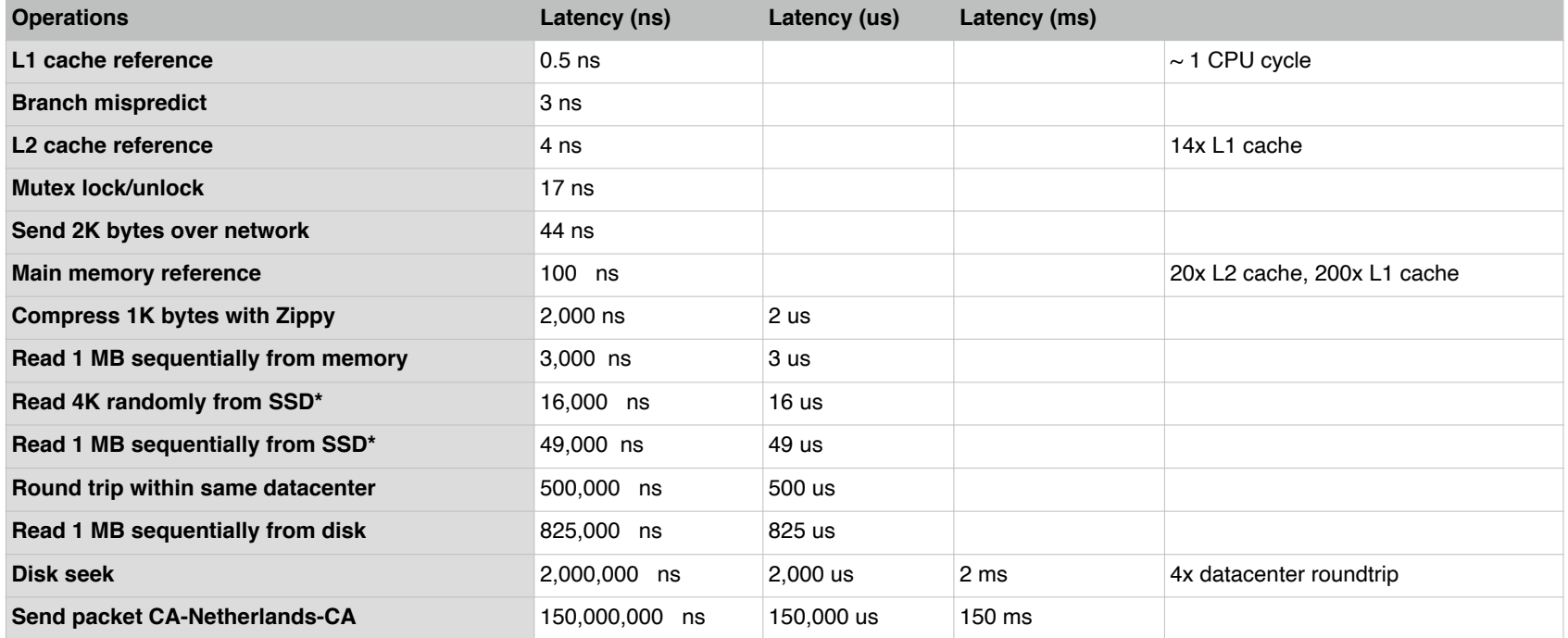

#### https://colin-scott.github.io/personal\_website/research/interactive\_latency.html

#### **The overhead of kernel switches/system calls**

- On a 3.7GHz intel Core i5-9600K Processor, please make a guess of the overhead of switching from user-mode to kernel mode.
	- A. a single digit of nanoseconds
	- B. tens of nanoseconds
	- C. hundreds of nanoseconds
	- D. a single digit of microseconds
	- E. tens of microseconds

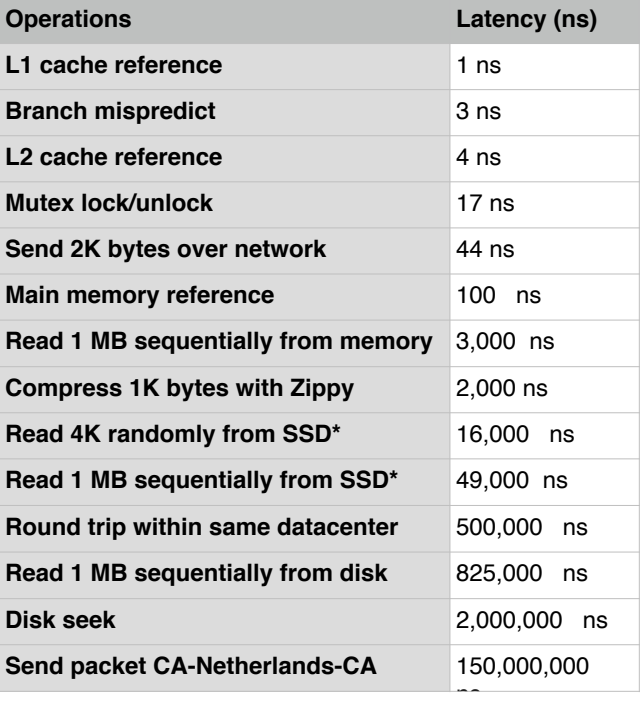

#### **The overhead of kernel switches/system calls**

- On a 3.7GHz intel Core i5-9600K Processor, please make a guess of the overhead of switching from user-mode to kernel mode.
	- A. a single digit of nanoseconds
	- B. tens of nanoseconds
	- C. hundreds of nanoseconds
	- D. a single digit of microseconds
	- E. tens of microseconds

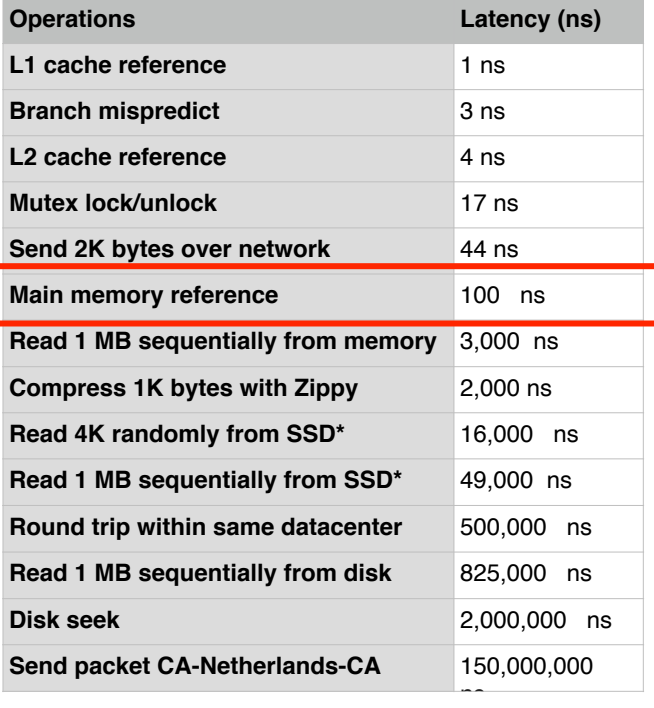

### **Process system call API**

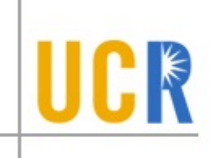

- Process creation: how to create a new process?  $\blacktriangleright$
- Process termination: how to terminate and clean up a  $\blacktriangleright$ process
- **EXECO** Coordination between processes
	- Wait, waitpid, signal, inter-process communication,  $\blacktriangleright$ synchronization
- **Other**  $\blacktriangleright$ 
	- E.g., set quotas or priorities, examine usage, …  $\blacktriangleright$

### **Process Creation**

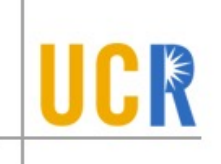

- A process is created by another process  $\blacktriangleright$ 
	- Why is this the case?  $\blacktriangleright$
	- Parent is creator, child is created (Unix: ps "PPID" field)  $\blacktriangleright$
	- What creates the first process (Unix: init (PID 0 or 1))?  $\blacktriangleright$
- In some systems, the parent defines (or donates) resources and privileges for its children
	- Unix: Process User ID is inherited children of your shell  $\blacktriangleright$ execute with your privileges
- After creating a child, the parent may either wait for it to finish its task or continue in parallel (or both)

# **Process Creation: Unix**

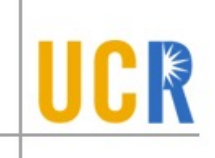

- In Unix, processes are created using fork()  $\blacktriangleright$ **int fork()**
- fork()  $\blacktriangleright$ 
	- Creates and initializes a new PCB  $\mathbf{S}$
	- Creates a new address space
	- Initializes the address space with a **copy** of the entire contents of the address space of the parent
	- Initializes the kernel resources to point to the resources used  $\blacktriangleright$ by parent (e.g., open files)
	- Places the PCB on the ready queue
- **>** Fork returns twice
	- Returns the child's PID to the parent, "0" to the child

# **fork()**

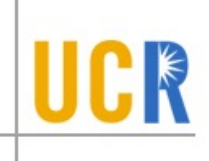

```
int main(int argc, char *argv[])
{
  char *name = \arg v[0];
  int child_pid = fork();
  if (child_pid == 0) {
       printf("Child of %s is %d\n
"
, name, getpid());
       return 0;
  } else {
       printf("My child is %d\n
"
, child_pid);
       return 0;
  }
}
```
#### What does this program print?

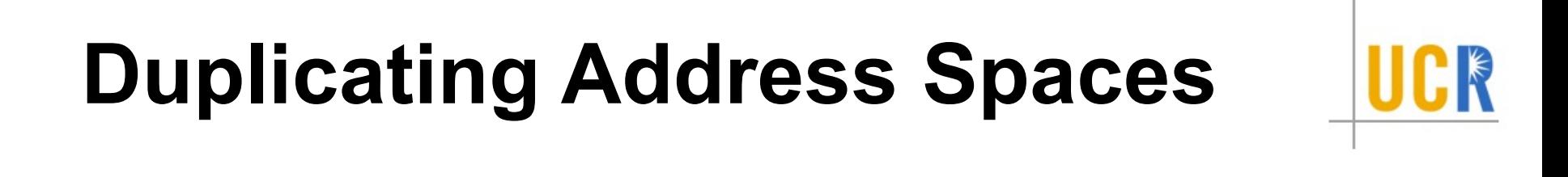

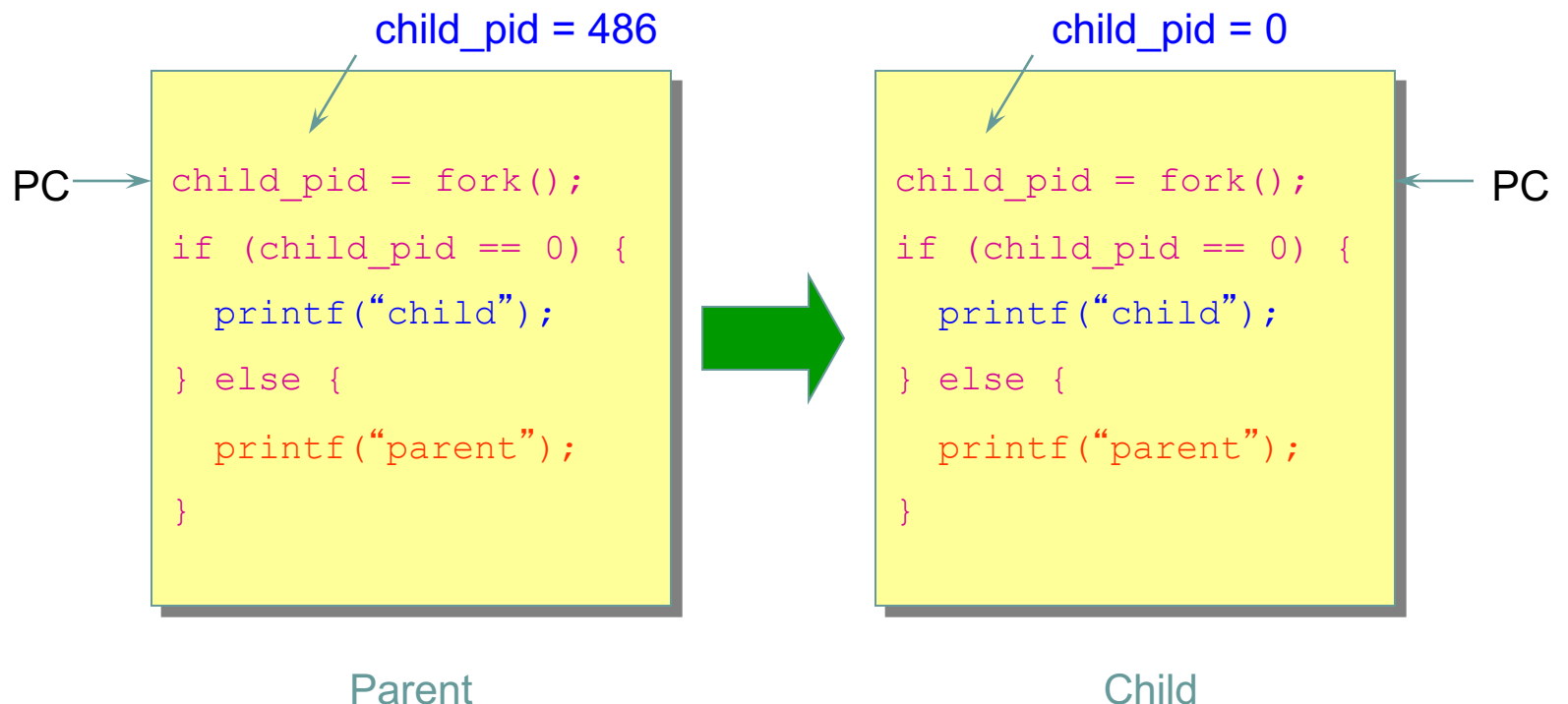

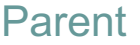

### **Divergence**

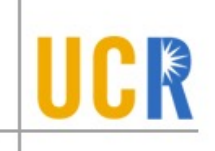

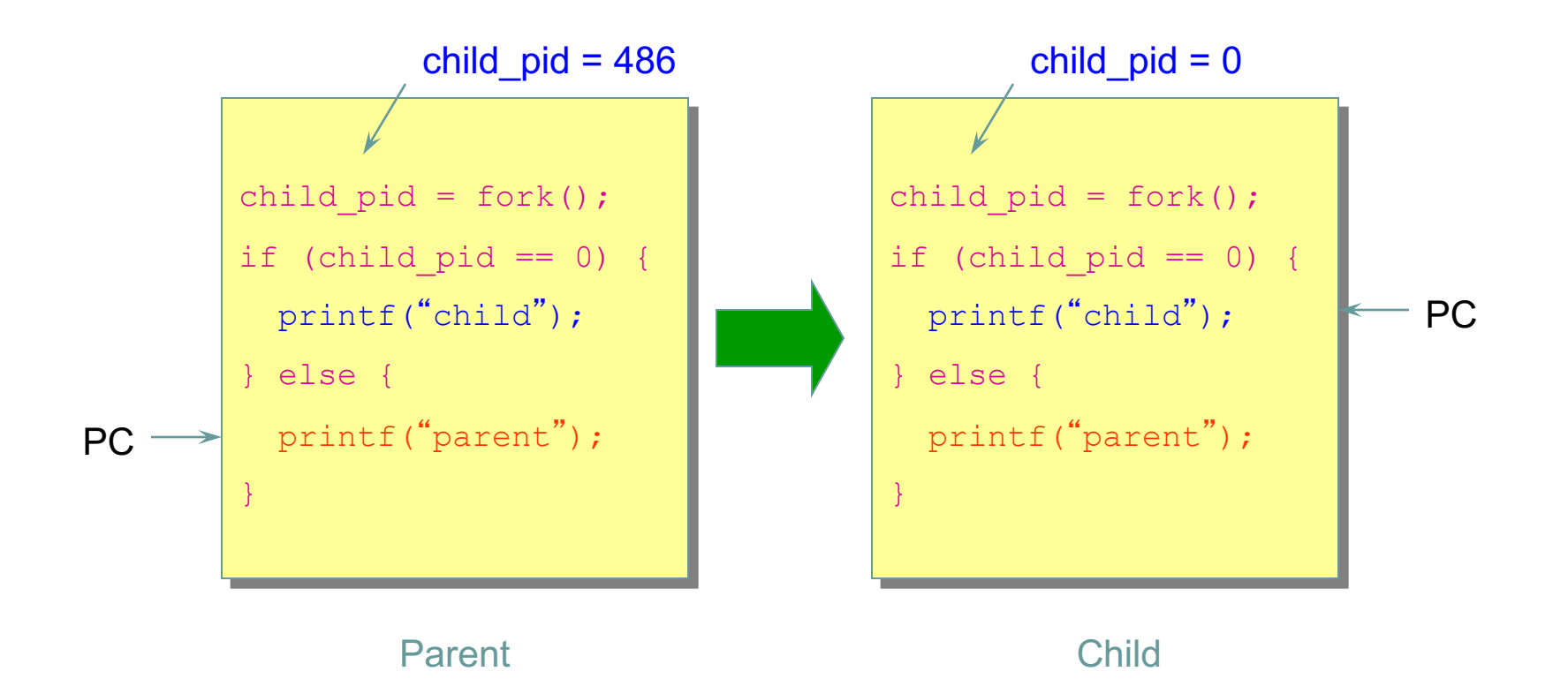

14

### **Example Continued**

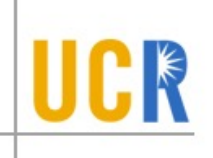

[well  $\neg$ ]\$ gcc t.c [well  $\sim$ ]\$ ./a.out My child is 486 Child of a.out is 486 [well  $\sim$ ]\$ ./a.out Child of a.out is 498 My child is 498

#### Why is the output in a different order?

# **Why fork()?**

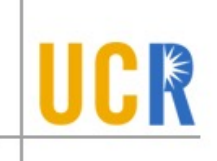

- **>** Very useful when the child...
	- Is cooperating with the parent  $\blacktriangleright$
	- Relies upon the parent's data to accomplish its ⊁ task
- **Example: Web server**

```
while (1) {
  int sock = accept();
  if ((child_pid = fork()) == 0) {
    Handle client request
   } else {
    Close socket
   }
}
```
# **Process Creation (2): Unix**

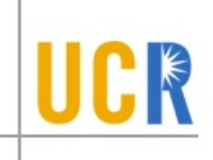

Wait a second. How do we actually start a new  $\blacktriangleright$ program?

**int exec(char \*prog, char \*argv[])**

- exec()  $\blacktriangleright$ 
	- Stops the current process ≻
	- Loads the program "prog" into the process' address space  $\blacktriangleright$
	- Initializes hardware context and args for the new program  $\blacktriangleright$
	- Places the PCB onto the ready queue  $\blacktriangleright$
	- $\blacktriangleright$ Note: It **does not** create a new process
- What does it mean for exec to return?
- What does it mean for exec to return with an error?

# **wait() a second…**

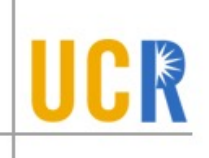

- Often it is convenient to pause until a child process has  $\blacktriangleright$ finished
	- Think of executing commands in a shell  $\blacktriangleright$
- Use wait() (WaitForSingleObject)
	- Suspends the current process until a child process ends  $\blacktriangleright$
	- waitpid() suspends until the specified child process ends ⋟
- Wait has a return value…what is it?
- Unix: Every process must be reaped by a parent  $\blacktriangleright$ 
	- What happens if a parent process exits before a child? ×
	- What do you think is a "zombie" process? X

## **Unix Shells**

**}**

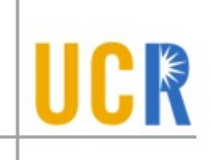

```
while (1) {
  char *cmd = read_command();
  int child_pid = fork();
  if (child_pid == 0) {
      Manipulate STDIN/OUT/ERR file descriptors for pipes, 
      redirection, etc.
      exec(cmd);
      panic("exec failed");
  } else {
      if (!(run_in_background))
             waitpid(child_pid);
  }
```
### **Some issues with processes**

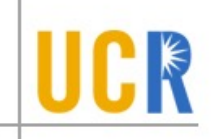

- Creating a new process is costly because of new address space and data structures that must be allocated and initialized
	- Recall struct proc in xv6 or Solaris
- Communicating between processes is costly because most communication goes through the OS
	- Inter Process Communication (IPC) we will discuss later
	- **> Overhead of system calls and copying data**

# **Parallel Programs**

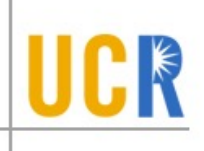

- Also recall our Web server example that forks off copies of itself to handle multiple simultaneous requests
- To execute these programs we need to
	- Create several processes that execute in parallel
	- Cause each to map to the same address space to share data
		- They are all part of the same computation
	- Have the OS schedule these processes in parallel
- This situation is inefficient (Copy on Write helps)
	- Space: Duplicate memory, PCB, page tables, etc.
	- Time: create data structures, fork and copy addr space, etc.

# **Rethinking Processes**

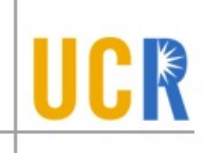

- What is similar in these cooperating processes?  $\blacktriangleright$ 
	- They all share the same code and data (address space)  $\blacktriangleright$
	- They all share the same privileges  $\blacktriangleright$
	- They all share the same resources (files, sockets, etc.)  $\blacktriangleright$
- **>** What don't they share?
	- Each has its own execution state: PC, SP, and registers ⊁
- Key idea: Separate resources from execution state  $\blacktriangleright$
- Exec state also called thread of control, or thread

### **Threads**

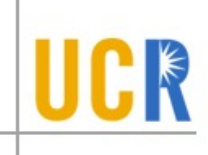

- Separate execution and resource container roles
	- The thread defines a sequential execution stream within a process (PC, SP, registers)
	- The process defines the address space, resources, and general process attributes (everything but threads)

- $\bullet$  Threads become the unit of scheduling
	- Processes are now the containers in which threads execute
	- Processes become static, threads are the dynamic entities

#### **Recap: Process Address Space**

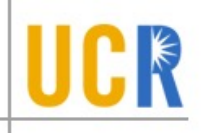

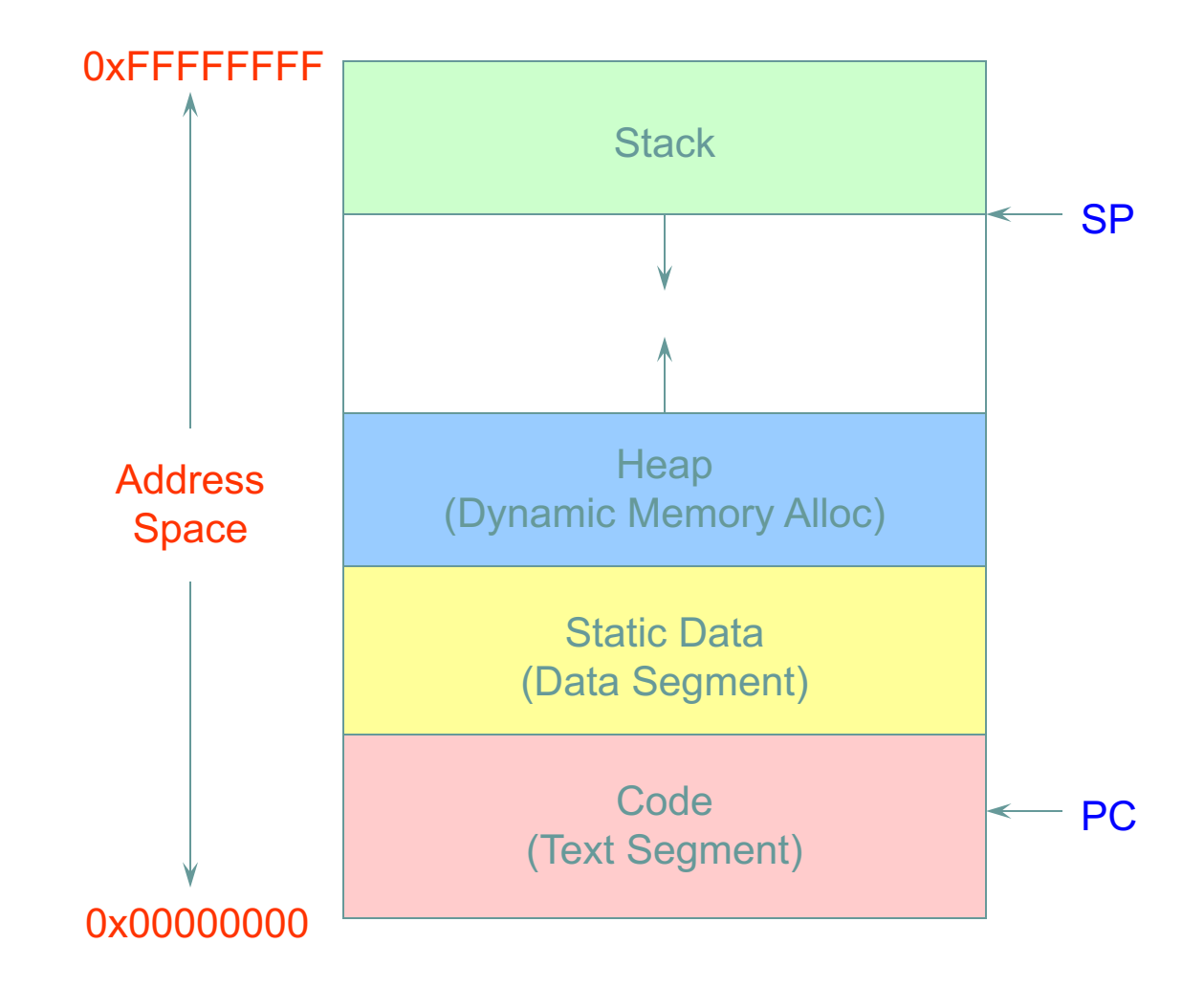

#### **Threads in a Process**

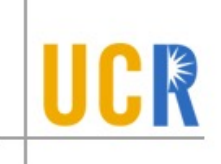

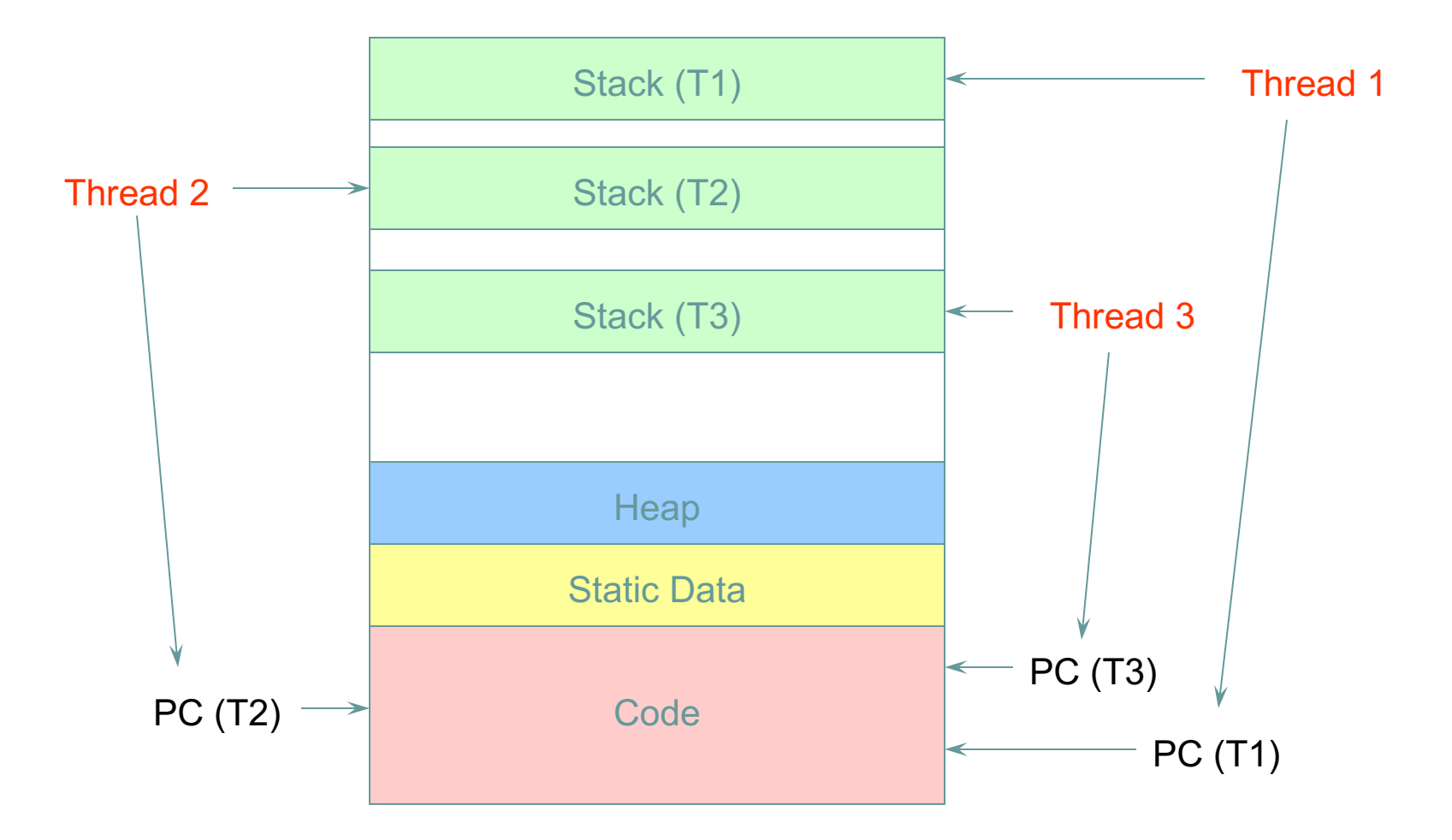

#### **Which of these are needed for each thread**

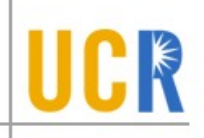

- Stack pointer
- *V* Register states
- **⊠** Open file descriptors
- **Program Counter**
- $⊠$  Page table (or memory management information)

#### **Which of these are needed for each thread**

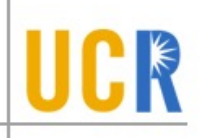

- Stack pointer  $\blacktriangleright$
- **Register states**
- **>** Open file descriptors
- **> Program Counter**
- Page table (or memory management information)

# **Threads: Concurrent Servers**

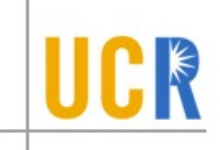

- **Using fork() to create new processes to handle** requests in parallel is overkill for such a simple task
- **Recall our forking Web server:**

```
while (1) {
   int sock = accept();
   if ((child_pid = fork()) == 0) {
     Handle client request
     Close socket and exit
   } else {
     Close socket
   }
}
```
### **Threads: Concurrent Servers**

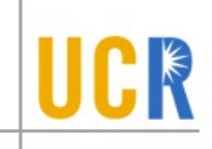

Instead, we can create a new thread for each  $\blacktriangleright$ request

```
web_server() {
   while (1) {
     int sock = accept();
     thread_fork(handle_request, sock);
   }
}
handle_request(int sock) {
     Process request
     close(sock);
}
```
# **Implementing threads**

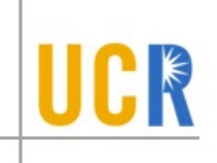

- **E. Kernel Level Threads** 
	- All thread operations are implemented in the kernel The OS schedules all of the threads in the system Don't have to separate from processes

! OS-managed threads are called kernel-level threads or lightweight processes

Windows: threads Solaris: lightweight processes (LWP) POSIX Threads (pthreads): PTHREAD\_SCOPE\_SYSTEM

# **Kernel Thread (KLT) Limitations**

- KLTs make concurrency cheaper than processes
	- <sup>u</sup> Much less state to allocate and initialize
- However, there are a couple of issues
	- <sup>u</sup> Issue 1: KLT overhead still high
		- Thread operations still require system calls  $\mathbf{v}$
		- Ideally, want thread operations to be as fast as a procedure call  $\sum$
	- <sup>u</sup> Issue 2: KLTs are general; unaware of application needs
- Alternative: User-level threads (ULT)

#### **Alternative: User-Level Threads**

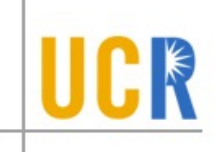

- Implement threads using user-level library  $\blacktriangleright$
- ULTs are small and fast  $\blacktriangleright$ 
	- A thread is simply represented by a PC, registers, stack, and  $\blacktriangleright$ small thread control block (TCB)
	- Creating a new thread, switching between threads, and  $\blacktriangleright$ synchronizing threads are done via procedure call
		- No kernel involvement
	- User-level thread operations 100x faster than kernel threads  $\blacktriangleright$
	- pthreads: PTHREAD\_SCOPE\_PROCESS ×

# **Summary KLT vs. ULT**

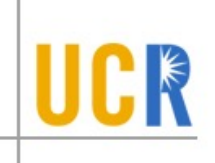

- **EXA** Kernel-level threads
	- Integrated with OS (informed scheduling)  $\blacktriangleright$
	- Slow to create, manipulate, synchronize
- **>** User-level threads
	- **Fast to create, manipulate, synchronize**
	- **Not integrated with OS (uninformed scheduling)**
- **> Understanding the differences between** kernel and user-level threads is important
	- **For programming (correctness, performance)**
	- $\blacktriangleright$  For test-taking  $\odot$

# **Sample Thread Interface**

- thread\_fork(procedure\_t)  $\blacktriangleright$ 
	- Create a new thread of control  $\blacktriangleright$
	- Also thread\_create(), thread\_setstate()  $\blacktriangleright$
- $\rightarrow$  thread stop()
	- Stop the calling thread; also thread\_block  $\blacktriangleright$
- **thread\_start(thread\_t)** 
	- Start the given thread  $\blacktriangleright$
- thread\_yield()  $\blacktriangleright$ 
	- **>** Voluntarily give up the processor
- thread\_exit()  $\blacktriangleright$ 
	- Terminate the calling thread; also thread\_destroy $\blacktriangleright$

# **Looking ahead**

- OS Model
	- We have assumed monolithic kernel
		- Are there disadvantages to that?
		- What alternatives are there?
- **> Scheduling** 
	- How do we decide which thread to run next?
- **EXECONCURTERCY and synchronization** 
	- We have to manage concurrency for correctness
		- But also for performance/scalability  $\sum$ 
			- Both OS and general multi-threaded programming problem
		- Multi-core->many-core  $\sum_{i=1}^{n}$

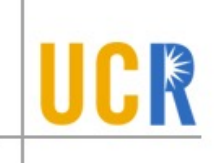